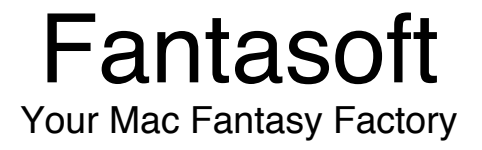

## **10/31/2008**

MacOS

PO Box 363 Bluff, UT 84512-0363 Telephone: (435) 672-2329 E-Mail: spoonlard@mac.com Web: www.fantasoft.com

Bluff , UT 84512-0363 Skip Meier Box 363

Do we have your e-mail address correct => skipm@mac.com

Thank you for supporting Fantasoft. Keep this form for future reference. You will need the information on this form to re-register future versions of Realmz. It also serves as PROOF of your Realmz purchase.

The serial number of your copy is  $13706024$ 

Your registration code is 8566464

 If in the future you need to re-install your Realmz software, you will have to reset the serial number of your copy so it matches the one listed above. To do this enter your verification code 410 instead of your registration code and it will allow you to RESET your serial number so it matches the one listed above.

To register and personalize your copy of Realmz simply run Realmz and wait for the "About Realmz" window to appear. Then type in the registration code as it appears above to the right of the words "Registration Code" and click REGISTER.

## Scenario Registration Information:

When you come to a point in a scenario where it asks for your registration name, enter the name that appears on line 1 below. It will then ask you to enter the registration number as it appears on line 2 to 8 below.

- 1) Your scenario registration name is: **MEIERS**
- 2) Your registration number for Prelude to Pestilence is: 1632120
- 3) Your registration number for Assault on Giant Mountain is:
- 4) Your registration number for Castle in the Clouds is:
- 5) Your registration number for Destroy the Necronomicon is:
- 6) Your registration number for White Dragon is:
- 7) Your registration number for Grilochs Revenge is:
- 8) Your registration number for Trouble in the Sword Lands is:
- 9) Your registration number for Mithril Vault is:
- 10 Your registration number for Twin Sands of Time is:
- 11 Your registration number for War in the Sword Lands:
- 12 Your registration number for Half Truth:
- 13 Your registration number for Wrath of the Mind Lords: